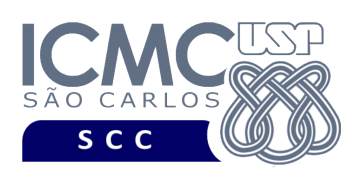

UNIVERSIDADE DE SÃO PAULO INSTITUTO DE CIÊNCIAS MATEMÁTICAS E DE COMPUTAÇÃO Departamento de Ciências de Computação

## **Departamento de Ciências de Computação – SCC Instituto de Ciências Matemáticas e de Computação – ICMC Universidade de São Paulo – USP**

## **SCC0241 – Laboratório de Bases de Dados Docente Responsável: Profa. Dra. Cristina Dutra de Aguiar Ciferri Estagiária PAE: Jaqueline Joice Brito**

Considere o esquema conceitual e o esquema relacional do projeto "**empresa de aluguel de carros"**.

## **Exercícios Práticos**

Realize as seguintes consultas no SGBD Oracle:

**Consulta base 1:** Liste todos os dados das empresas que têm filiais na cidade de Curitiba. Ordene o resultado final por nome da empresa em ordem descendente. Renomeie as colunas exibidas para Código da Empresa, Nome da Empresa, Endereço da Empresa e Telefone da Empresa.

**Consulta base 2:** Liste os modelos e anos dos carros e os nomes dos clientes que já alugaram esses carros.

- 1. Resolva a consulta base 1 sem usar a cláusula JOIN.
- 2. Resolva a consulta base 1 usando apenas a cláusula JOIN.
- 3. Resolva a consulta base 1 usando apenas a cláusula IN.
- 4. Resolva a consulta base 1 usando apenas a cláusula EXISTS.
- 5. Resolva a consulta base 2 listando apenas os carros que já foram alugados.
- 6. Resolva a consulta base 2 listando todos os carros, independentemente do fato de terem sido ou não alugados.
- 7. Liste os nomes das empresas que possuem um carro do ano de 2003 e que possuem pelo menos uma filial. Resolva a consulta usando a cláusula **INTERSECT.**
- 8. Liste a quantidade total de carros cadastrados no sistema.
- 9. Liste a quantidade de carros por empresa.
- 10. Liste a quantidade de carros por empresa, de forma que somente empresas que possuam mais de 14 carros sejam listados.